## Package 'Countr'

August 21, 2019

<span id="page-0-0"></span>Type Package

Title Flexible Univariate Count Models Based on Renewal Processes

Version 3.5.4

Date 2019-08-20

Description Flexible univariate count models based on renewal processes. The models may include covariates and can be specified with familiar formula syntax as in glm() and package 'flexsurv'. The methodology is described in a forthcoming paper in the Journal of Statistical Software <10.18637/jss.v090.i13> (included as vignette 'Countr\_guide' in the package).

License GPL  $(>= 2)$ 

URL <https://github.com/GeoBosh/Countr>

<https://geobosh.github.io/Countr/>

BugReports <https://github.com/GeoBosh/Countr/issues>

**Depends** R  $(>= 3.3.0)$ 

Imports Matrix, Rcpp (>= 0.11.3), flexsurv, Formula, VGAM, optimx, numDeriv, boot, MASS, car, utils, Rdpack (>= 0.7-0), lattice, RColorBrewer, dplyr, standardize, pscl, lmtest, xtable

LinkingTo Rcpp, RcppArmadillo

Suggests testthat, knitr

RdMacros Rdpack

VignetteBuilder knitr

LazyData true

RoxygenNote 6.1.1

NeedsCompilation yes

Collate 'Countr-package.R' 'RcppExports.R' 'anc.R' 'coefnames.R' 'convCount\_loglik.R' 'convCount\_moments.R' 'convCount\_probs.R' 'dWeibull.R' 'dWeibullgamma.R' 'data.R' 'renewal\_IV.R' 'renewal\_tools.R' 'renewal\_cstr.R' 'tools.R' 'renewal\_methods.R'

<span id="page-1-0"></span>Author Tarak Kharrat [aut, cre], Georgi N. Boshnakov [aut]

Maintainer Tarak Kharrat <Tarak.Kharrat@liverpool.ac.uk>

Repository CRAN

Date/Publication 2019-08-21 11:30:06 UTC

## R topics documented:

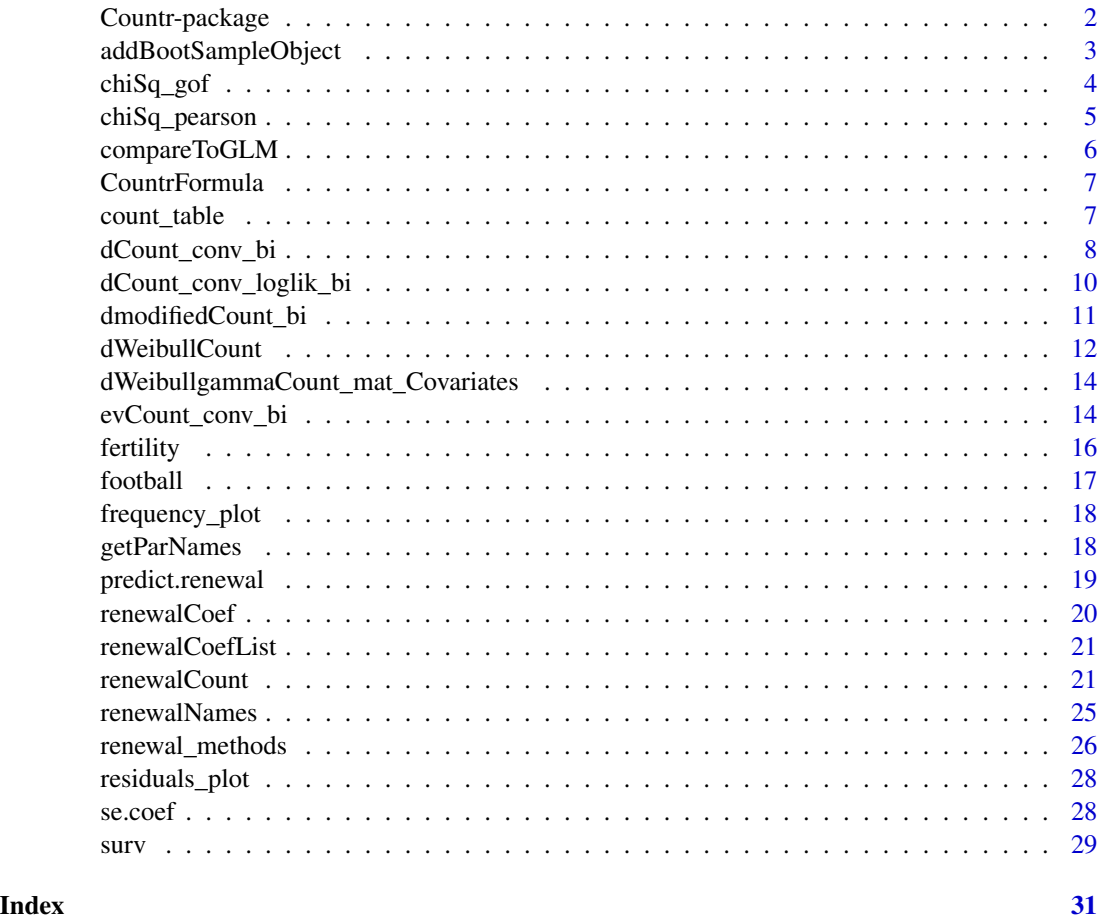

Countr-package *Flexible Univariate Count Models Based on Renewal Processes*

### Description

Flexible univariate count models based on renewal processes. The models may include covariates and can be specified with familiar formula syntax as in glm() and 'flexsurv'.

#### <span id="page-2-0"></span>Details

The methodology is described in the forthcoming paper (Kharrat, Boshnakov, McHale, and Baker 2019) in the Journal of Statistical Software (included in the package as vignette vignette('Countr\_guide\_paper',package = "Countr")).

The main function is [renewalCount](#page-20-1), see its documentation for examples.

Goodness of fit chi-square (likelihood ratio and Pearson) tests for glm and count renewal models are implemented in [chiSq\\_gof](#page-3-1) and [chiSq\\_pearson](#page-4-1).

#### References

Kharrat T, Boshnakov GN, McHale I, Baker R (2019). "Flexible Regression Models for Count Data Based on Renewal Processes: The Countr Package." *Journal of Statistical Software*, 90(13), 1–35. doi: [10.18637/jss.v090.i13.](http://doi.org/10.18637/jss.v090.i13)

Baker R, Kharrat T (2017). "Event count distributions from renewal processes: fast computation." *IMA Journal of Management Mathematics*.

Boshnakov G, Kharrat T, McHale IG (2017). "A bivariate Weibull count model for forecasting association football scores." *International Journal of Forecasting*, 33(2), 458–466.

Cameron AC, Trivedi PK (2013). *Regression analysis of count data*, volume 53. Cambridge university press.

Kharrat T, Boshnakov GN, McHale IG, Baker R (2018). "Flexible regression models for count data based on renewal processes: the Countr package." *Journal of Statistical Software (to appear)*.

McShane B, Adrian M, Bradlow ET, Fader PS (2008). "Count models based on Weibull interarrival times." *Journal of Business \& Economic Statistics*, 26(3), 369–378.

Winkelmann R (1995). "Duration dependence and dispersion in count-data models." *Journal of Business \& Economic Statistics*, 13(4), 467–474.

addBootSampleObject *Create a bootsrap sample for coefficient estimates*

### **Description**

Create a boostrap sample from coefficient estimates.

#### Usage

```
addBootSampleObject(object, ...)
```
#### **Arguments**

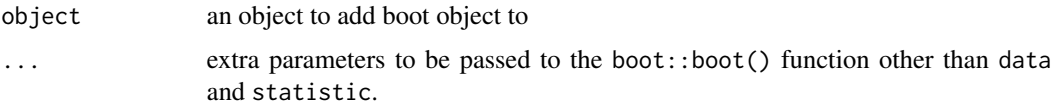

### <span id="page-3-0"></span>Details

The information in object is used to prepare the arguments and then boot is called to generate the bootstrap sample. The bootstrap sample is stored in object as component "boot". Arguments in "..." can be used customise the boot() call.

### Value

object with additional component "boot"

#### See Also

[renewal\\_methods](#page-25-1)

#### Examples

## see renewal\_methods

### <span id="page-3-1"></span>chiSq\_gof *Formal Chi-square goodness-of-fit test*

### Description

Carry out the formal chi-square goodness-of-fit test described by Cameron (2013).

#### Usage

```
chiSq_gof(object, breaks, ...)
## S3 method for class 'renewal'
chiSq_gof(object, breaks, ...)
## S3 method for class 'negbin'
chiSq_gof(object, breaks, ...)
## S3 method for class 'glm'
chiSq_gof(object, breaks, ...)
```
### Arguments

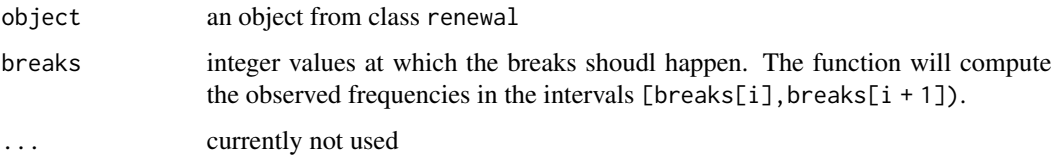

### <span id="page-4-0"></span>chiSq\_pearson 5

### Details

The test is a conditional moment test described in details in Cameron (2013, Section 5.3.4). We compute the asymptotically equivalent outer product of the gradient version which is justified for renewal models (fully parametric + parameters based on MLE).

### Value

data.frame

### References

Cameron AC, Trivedi PK (2013). *Regression analysis of count data*, volume 53. Cambridge university press.

#### See Also

[chiSq\\_pearson](#page-4-1)

<span id="page-4-1"></span>chiSq\_pearson *Pearson Chi-Square test*

## Description

Carry out Pearson Chi-Square test and compute the Pearson statistic.

#### Usage

```
chiSq_pearson(object, ...)
## S3 method for class 'renewal'
chiSq_pearson(object, ...)
## S3 method for class 'glm'
```
chiSq\_pearson(object, ...)

#### Arguments

object an object from class renewal ... currently not used

### Details

The computation is inspired from Cameron(2013) Chapter 5.3.4. Observed and fitted frequencies are computed and the contribution of every observed cell to the Pearson's chi-square test statistic is reported. The idea is to check if the fitted model has a tendancy to over or under predict some ranges of data

### <span id="page-5-0"></span>Value

data.frame with 5 columns given the count values (Counts), observed frequencies (Actual), model's prediction (Predicted), the difference (Diff) and the contribution to the Pearson's statistic (Pearson).

### References

Cameron AC, Trivedi PK (2013). *Regression analysis of count data*, volume 53. Cambridge university press.

### See Also

[chiSq\\_gof](#page-3-1)

compareToGLM *Compare renewals fit to glm models fit*

#### Description

Compare renewals fit to glm models fit on the same data.

### Usage

compareToGLM(poisson\_model, breaks, nbinom\_model, ...)

#### Arguments

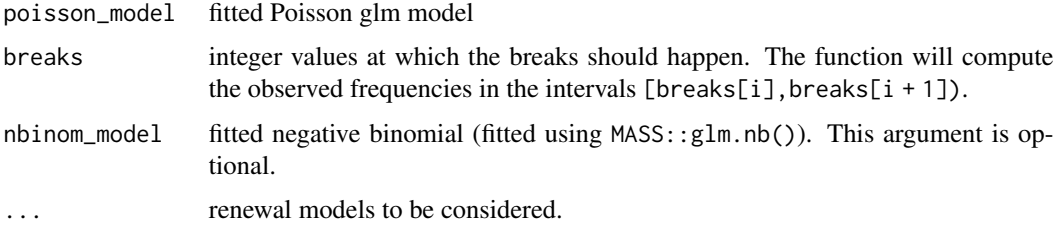

#### Details

This function computes a data.frame similar to Table 5.6 in Cameron(2013), using the observed frequencies and predictions from different models. Supported models accepted are Poisson and negative binomial (fitted using MASS::glm.nb()) from the glm family and any model from the renewal family (passed in ...).

### Value

data.frame with columns Counts, Actual (observed probability) and then 2 columns per model passed (predicted probability and pearson statistic) for the associated count value.

### <span id="page-6-0"></span>CountrFormula 7

### References

Cameron AC, Trivedi PK (2013). *Regression analysis of count data*, volume 53. Cambridge university press.

CountrFormula *Create a formula for renewalCount*

### Description

Create a formula for renewalCount

### Usage

```
CountrFormula(response, ...)
```
### Arguments

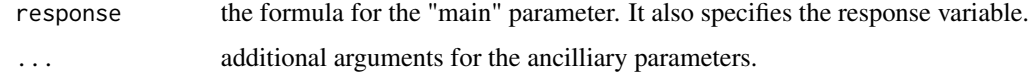

#### Value

a Formula object suitable for argument formula of renewalCount().

count\_table *Summary of a count variable*

### Description

Summary of a count variable.

### Usage

```
count_table(count, breaks, formatChar = FALSE)
```
### Arguments

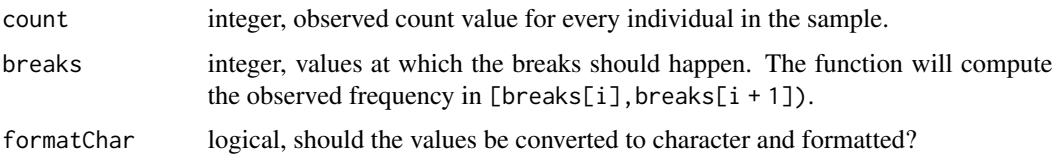

### <span id="page-7-0"></span>Details

The function does a similar job to table() with more flexibility introduced by the argument breaks. The user can decide how to break the count values and decide to merge some cells if needed.

#### Value

matrix with 2 rows and length(breaks) columns. The column names are the cells names. The rows are the observed frequencies and relative frequencies (probabilities).

dCount\_conv\_bi *Compute count probabilities using convolution*

### **Description**

Compute count probabilities using one of several convolution methods. dCount\_conv\_bi does the computations for the distributions with builtin support in this package.

dCount\_conv\_user does the same using a user defined survival function.

#### Usage

```
dCount_conv_bi(x, distPars, dist = c("weibull", "gamma", "gengamma",
  "burr"), method = c("dePril", "direct", "naive"), nsteps = 100,
  time = 1, extrap = TRUE, log = FALSE)
```

```
dCount_conv_user(x, distPars, extrapolPars, survR, method = c("dePril",
  "direct", "naive"), nsteps = 100, time = 1, extrap = TRUE,
 log = FALSE)
```
#### Arguments

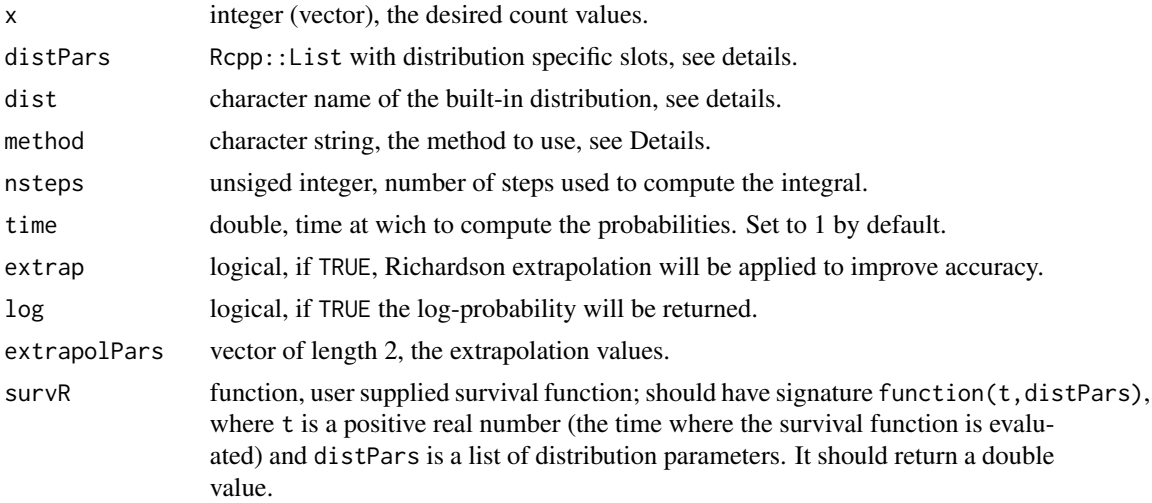

#### Details

dCount\_conv\_bi computes count probabilities using one of several convolution methods for the distributions with builtin support in this package.

The following convolution methods are implemented: "dePril", "direct", and "naive".

The builtin distributions currently are Weibull, gamma, generalised gamma and Burr.

#### Value

vector of probabilities  $P(x(i), i = 1, ..., n)$  where n is the length of x.

#### Examples

```
x \le -0.10lambda < -2.56p0 <- dpois(x, lambda)
ll <- sum(dpois(x, lambda, TRUE))
err <- 1e-6
## all-probs convolution approach
distPars \le list(scale = lambda, shape = 1)
pmat_bi <- dCount_conv_bi(x, distPars, "weibull", "direct",
                          nsteps = 200)
## user pwei
pwei_user <- function(tt, distP) {
    alpha <- exp(-log(distP[["scale"]]) / distP[["shape"]])
    pweibull(q = tt, scale = alpha, shape = distP[["shape"]],lower.tail = FALSE)}
pmat_user <- dCount_conv_user(x, distPars, c(1, 2), pwei_user, "direct",
                              nsteps = 200)
max((pmat_bi - p0)^2 / p0)
max((pmat\_user - p0)^2 / p0)## naive convolution approach
pmat_bi <- dCount_conv_bi(x, distPars, "weibull", "naive",
                          nsteps = 200)
pmat_user <- dCount_conv_user(x, distPars, c(1, 2), pwei_user, "naive",
                              nsteps = 200)
max((pmat_bi-p0)^2 / p0)max((pmat_user- p0)^2 / p0)
## dePril conv approach
pmat_bi <- dCount_conv_bi(x, distPars, "weibull", "dePril",
                          nsteps = 200)
pmat_user <- dCount_conv_user(x, distPars, c(1, 2), pwei_user, "dePril",
                              nsteps = 200)
max((pmat_bi- p0)^2 / p0)
max((pmat_user- p0)^2 / p0)
```
<span id="page-9-0"></span>dCount\_conv\_loglik\_bi *Log-likelihood of a count probability computed by convolution (bi)*

#### Description

Compute the log-likelihood of a count model using convolution methods to compute the probabilities. dCount\_conv\_loglik\_bi is for the builtin distributions. dCount\_conv\_loglik\_user is for user defined survival functions.

#### Usage

```
dCount_conv_loglik_bi(x, distPars, dist = c("weibull", "gamma",
  "gengamma", "burr"), method = c("dePril", "direct", "naive"),
 nsteps = 100, time = 1, extrap = TRUE, na.rm = TRUE,
 weights = NULL)
dCount_conv_loglik_user(x, distPars, extrapolPars, survR,
 method = c("dePril", "direct", "naive"), nsteps = 100, time = 1,
 extrap = TRUE, na.rm = TRUE, weights = NULL)
```
### Arguments

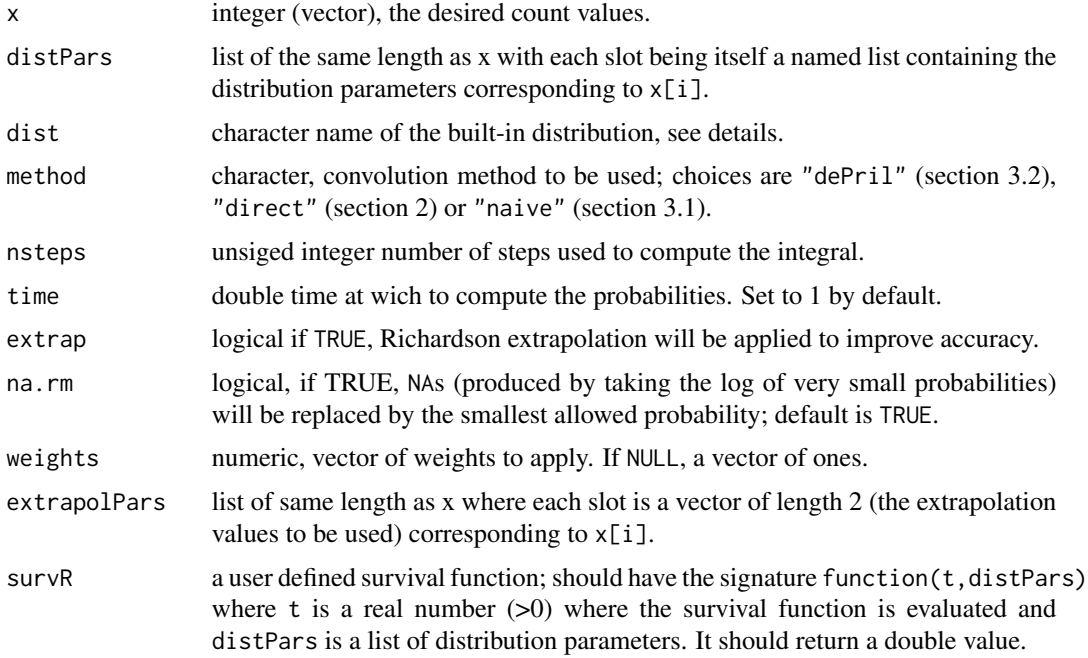

### Value

numeric, the log-likelihood of the count process

#### <span id="page-10-0"></span>dmodifiedCount\_bi 11

#### Examples

```
x \le -0:10lambda <-2.56distPars \le list(scale = lambda, shape = 1)
distParsList \leq lapply(seq(along = x), function(ind) distPars)
extrapolParsList \leq lapply(seq(along = x), function(ind) c(2, 1))
## user pwei
pwei_user <- function(tt, distP) {
    alpha <- exp(-log(distP[["scale"]]) / distP[["shape"]])
    pweibull(q = tt, scale = alpha, shape = distP[["shape"]],
             lower.tail = FALSE)}
## log-likehood allProbs Poisson
dCount_conv_loglik_bi(x, distParsList,
                      "weibull", "direct", nsteps = 400)
dCount_conv_loglik_user(x, distParsList, extrapolParsList,
                        pwei_user, "direct", nsteps = 400)
## log-likehood naive Poisson
dCount_conv_loglik_bi(x, distParsList,
                      "weibull", "naive", nsteps = 400)
dCount_conv_loglik_user(x, distParsList, extrapolParsList,
                        pwei_user, "naive", nsteps = 400)
## log-likehood dePril Poisson
dCount_conv_loglik_bi(x, distParsList,
                      "weibull", "dePril", nsteps = 400)
dCount_conv_loglik_user(x, distParsList, extrapolParsList,
                        pwei_user, "dePril", nsteps = 400)
## see dCount_conv_loglik_bi()
```
dmodifiedCount\_bi *Compute count probabilities based on modified renewal process (bi)*

#### Description

Compute count probabilities based on modified renewal process using dePril algorithm. dmodifiedCount\_bi does it for the builtin distributions.

dmodifiedCount\_user does the same for a user specified distribution.

#### Usage

```
dmodifiedCount_bi(x, distPars, dist, distPars0, dist0, nsteps = 100L,
  time = 1, extrap = TRUE, cdfout = FALSE, logFlag = FALSE)
```

```
dmodifiedCount_user(x, distPars, survR, distPars0, survR0, extrapolPars,
 nsteps = 100L, time = 1, extrap = TRUE, cdfout = FALSE,
 logFlag = FALSE)
```
#### Arguments

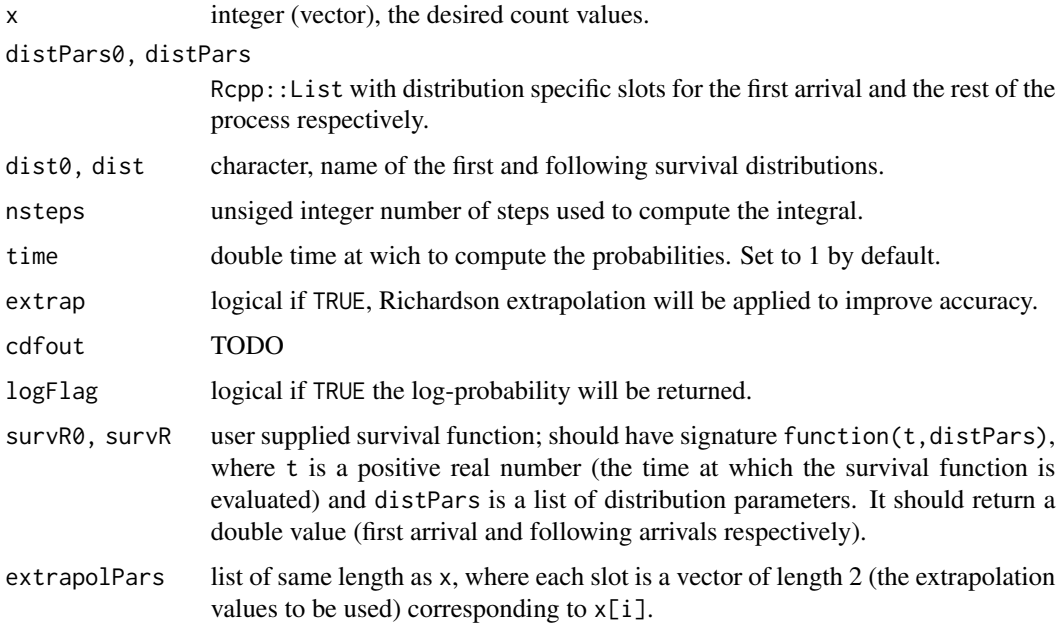

### Details

For the modified renewal process the first arrival is allowed to have a different distribution from the time between subsequent arrivals. The renewal assumption is kept.

### Value

vector of probabilities  $P(x(i))$  for  $i = 1, ..., n$  where n is the length of x.

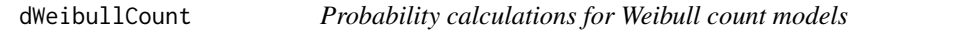

### Description

Probability computations for the univariate Weibull count process. Several methods are provided. dWeibullCount computes probabilities.

dWeibullCount\_loglik computes the log-likelihood.

evWeibullCount computes the expected value and variance.

### dWeibullCount 13

#### Usage

```
dWeibullCount(x, shape, scale, method = c("series_acc", "series_mat",
  "conv_direct", "conv_naive", "conv_dePril"), time = 1, log = FALSE,
  conv_steps = 100, conv_extrap = TRUE, series_terms = 50,
  series_acc_niter = 300, series_acc_eps = 1e-10)
dWeibullCount_loglik(x, shape, scale, method = c("series_acc",
  "series_mat", "conv_direct", "conv_naive", "conv_dePril"), time = 1,
 na.rm = TRUE, conv_steps = 100, conv_extrap = TRUE,
  series_terms = 50, series_acc_niter = 300, series_acc_eps = 1e-10,
 weights = NULL)evWeibullCount(xmax, shape, scale, method = c("series_acc", "series_mat",
  "conv_direct", "conv_naive", "conv_dePril"), time = 1,
  conv_steps = 100, conv_extrap = TRUE, series_terms = 50,
  series_acc_niter = 300, series_acc_eps = 1e-10)
```
#### Arguments

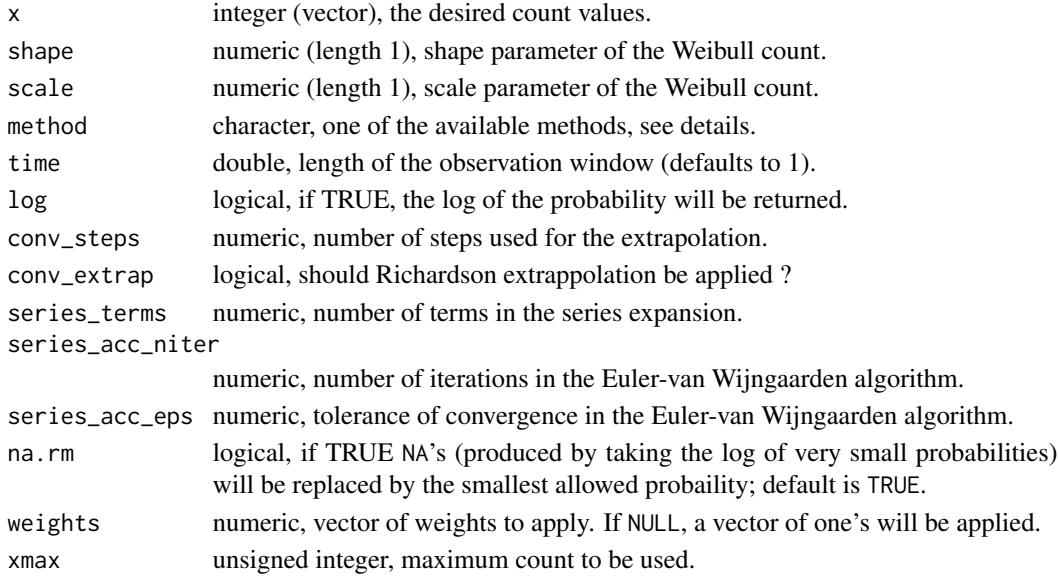

#### Details

Argument method can be used to specify the desired method, as follows:

"series\_mat" - series expansion using matrix techniques, "series\_acc" - Euler-van Wijngaarden accelerated series expansion (default), "conv\_direc"t - direct convolution method of section 2, "conv\_naive" - naive convolurion described in section 3.1, "conv\_dePril" - dePril convolution described in section 3.2.

The arguments have sensible default values.

#### <span id="page-13-0"></span>Value

for dWeibullCount, a vector of probabilities  $P(x(i)), i = 1, \ldots n$ , where  $n = \text{length}(x)$ . for dWeibullCount\_loglik, a double, the log-likelihood of the count process. for evWeibullCount, a list with components:

ExpectedValue expected value, Variance variance.

dWeibullgammaCount\_mat\_Covariates *Univariate Weibull Count Probability with gamma and covariate heterogeneity*

### Description

Univariate Weibull Count Probability with gamma and covariate heterogeneity

### Usage

```
dWeibullgammaCount_mat_Covariates(x, cc, r, alpha, Xcovar, beta, t = 1,
 logFlag = FALSE, jmax = 100L)
```
### Arguments

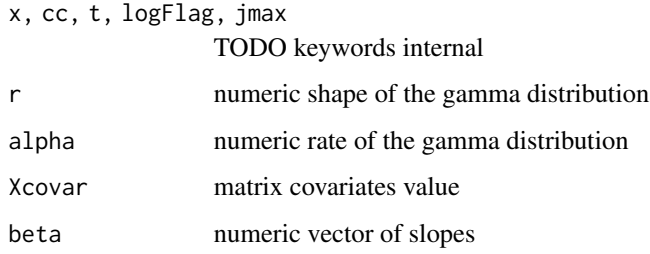

evCount\_conv\_bi *Expected value and variance of renewal count process*

### Description

Compute numerically expected values and variances of renewal count processes.

### evCount\_conv\_bi 15

#### Usage

```
evCount_conv_bi(xmax, distPars, dist = c("weibull", "gamma", "gengamma",
  "burr"), method = c("dePril", "direct", "naive"), nsteps = 100,
  time = 1, extrap = TRUE)
evCount_conv_user(xmax, distPars, extrapolPars, survR,
 method = c("derril", "direct", "naive"), nsteps = 100, time = 1,
  extrap = TRUE)
```
#### **Arguments**

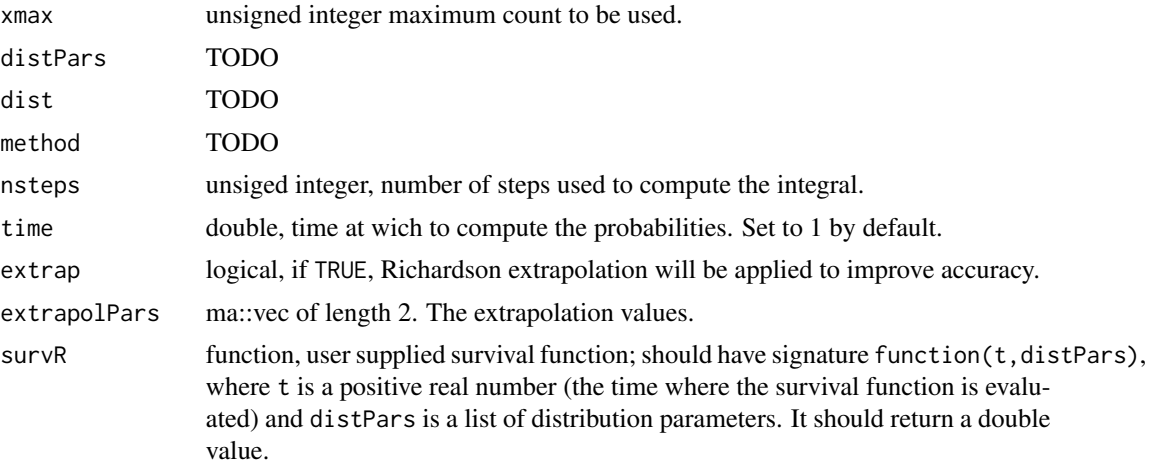

#### Details

evCount\_conv\_bi computes the expected value and variance of renewal count processes for the builtin distirbutions of inter-arrival times.

evCount\_conv\_user computes the expected value and variance for a user specified distirbution of the inter-arrival times.

### Value

a named list with components "ExpectedValue" and "Variance".

### Examples

```
pwei_user <- function(tt, distP) {
   alpha <- exp(-log(distP[["scale"]]) / distP[["shape"]])
   pweibull(q = tt, scale = alpha, shape = distP[["shape"]],lower.tail = FALSE)}
## ev convolution Poisson count
lambda <- 2.56
beta <-1distPars <- list(scale = lambda, shape = beta)
```

```
evbi <- evCount_conv_bi(20, distPars, dist = "weibull")
evu <- evCount_conv_user(20, distPars, c(2, 2), pwei_user, "dePril")
c(evbi[["ExpectedValue"]], lambda)
c(evu[["ExpectedValue"]], lambda )
c(evbi[["Variance"]], lambda )
c(evu[["Variance"]], lambda )
## ev convolution weibull count
lambda <- 2.56
beta <-1.35distPars <- list(scale = lambda, shape = beta)
evbi <- evCount_conv_bi(20, distPars, dist = "weibull")
evu <- evCount_conv_user(20, distPars, c(2.35, 2), pwei_user, "dePril")
x < -1:20px <- dCount_conv_bi(x, distPars, "weibull", "dePril",
                    nsteps = 100)
ev \le -sum(x * px)var \le sum(x^2 * px) - ev^2
c(evbi[["ExpectedValue"]], ev)
c(evu[["ExpectedValue"]], ev )
c(evbi[["Variance"]], var )
c(evu[["Variance"]], var )
```
fertility *Fertility data*

#### **Description**

Fertility data analysed by Winkelmann(1995). The data comes from the second (1985) wave of German Socio-Economic Panel. The sample is formed by 1,243 women aged 44 or older in 1985. The response variable is the number of children per woman and explanatory variables are described in more details below.

#### Usage

fertility

#### Format

A data frame with 9 variables (5 factors, 4 integers) and 1243 observations:

children integer; response variable: number of children per woman (integer).

german factor; is the mother German? (yes or no).

years\_school integer; education measured as years of schooling.

#### <span id="page-16-0"></span>football and the state of the state of the state of the state of the state of the state of the state of the state of the state of the state of the state of the state of the state of the state of the state of the state of t

voc\_train factor; vocational training ? (yes or no) university factor; university education ? (yes or no) religion factor; mother's religion: Catholic, Protestant, Muslim or Others (reference). rural factor; rural (yes or no ?) year\_birth integer; year of birth (last 2 digits) age\_marriage integer; age at marriage

For further details, see Winlemann(1995).

### References

Winkelmann R (1995). "Duration dependence and dispersion in count-data models." *Journal of Business \& Economic Statistics*, 13(4), 467–474.

football *Football data*

#### Description

Final scores of all matches in the English Premier League from seasons 2009/2010 to 2016/2017.

#### Usage

football

### Format

a data.frame with 6 columns and 1104 observations:

seasonId integer season identifier (year of the first month of competition).

gameDate POSIXct game date and time.

homeTeam,awayTeam character home and away team name.

homeTeamGoals, awayTeamGoals integer number of goals scored by the home and the away team.

#### Details

The data were collected from <http://www.football-data.co.uk/englandm.php> and slightly formatted and simplified.

<span id="page-17-0"></span>frequency\_plot *Plot a frequency chart*

### Description

Plot a frequency chart to compare actual and predicted values.

### Usage

frequency\_plot(count\_labels, actual, pred, colours)

### Arguments

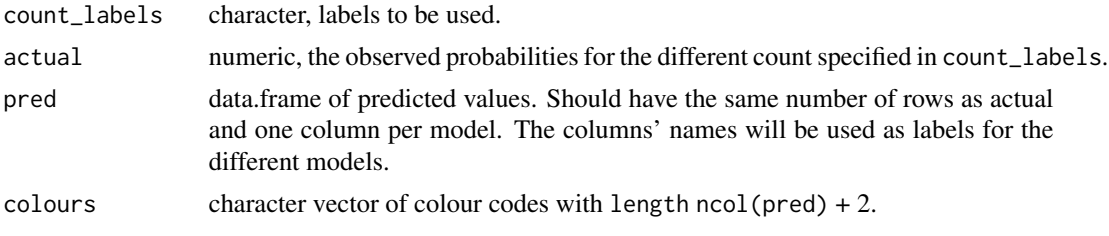

### Details

In order to compare actual and fitted values, a barchart plot is created. It is the user's responsibility to provide the count, observed and fitted values.

<span id="page-17-1"></span>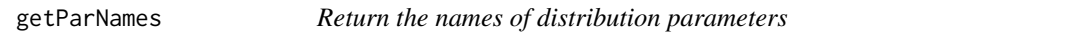

### Description

Return the names of the parameters of a count distribution.

### Usage

```
getParNames(dist, ...)
```
### Arguments

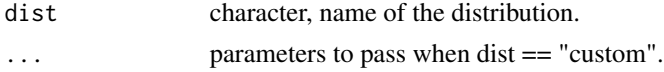

### Value

character vector with the names of the distribution parameters.

<span id="page-18-0"></span>

#### Description

Compute predictions from renewal objects.

#### Usage

```
## S3 method for class 'renewal'
predict(object, newdata = NULL, type = c("response",
  "prob"), se.fit = FALSE, terms = NULL, na.action = na.pass,
  time = 1, \ldots)
```
#### Arguments

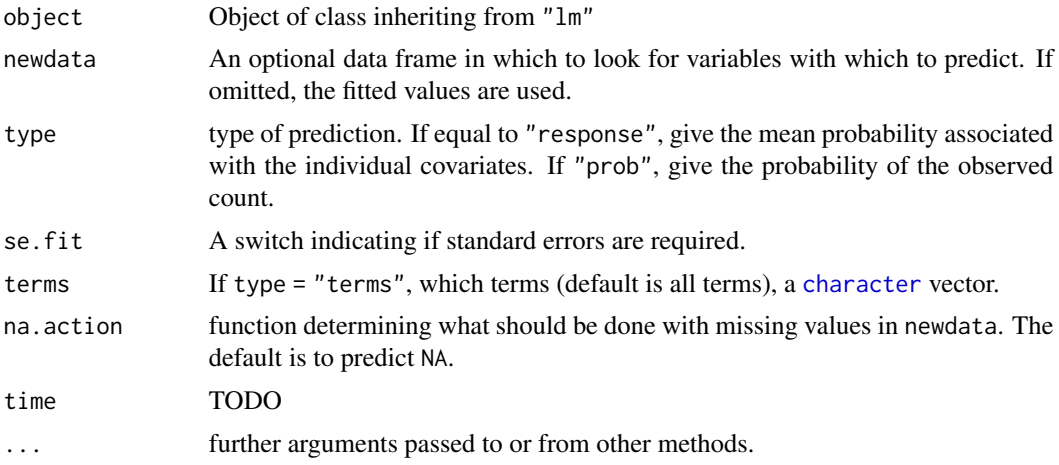

### Examples

```
fn <- system.file("extdata", "McShane_Wei_results_boot.RDS", package = "Countr")
object <- readRDS(fn)
data <- object$data
## old data
predOld.response <- predict(object, type = "response", se.fit = TRUE)
predOld.prob <- predict(object, type = "prob", se.fit = TRUE)
## newData (extracted from old Data)
newData <- head(data)
predNew.response <- predict(object, newdata = newData,
                            type = "response", se.fit = TRUE)
predNew.prob <- predict(object, newdata = newData,
                        type = "prob", se.fit = TRUE)
```
cbind(head(predOld.response\$values),

```
head(predOld.response$se$scale),
           head(predOld.response$se$shape),
           predNew.response$values,
           predNew.response$se$scale,
           predNew.response$se$shape)
cbind(head(predOld.prob$values),
      head(predOld.prob$se$scale),
      head(predOld.prob$se$shape),
      predNew.prob$values,
      predNew.prob$se$scale,
      predNew.prob$se$shape)
```
<span id="page-19-1"></span>

renewalCoef *Get named vector of coefficients for renewal objects*

### **Description**

Get named vector of coefficients for renewal objects.

### Usage

renewalCoef(object, ...)

#### Arguments

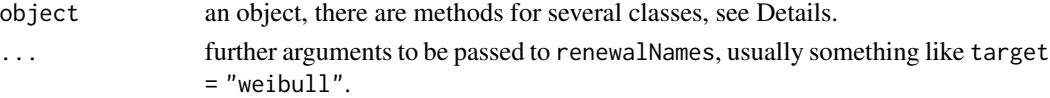

### Details

This is a convenience function for constructing named vector of coefficients for renewal count models. Such vectors are needed, for example, for starting values in the model fitting procedures. The simplest way to get a suitably named vector is to take the coefficients of a fitted model but if the fitting procedure requires initial values, this is seemingly a circular situation.

The overall idea is to take coefficients specified by object and transform them to coefficients suitable for a renewal count model as specified by the arguments "...". The provided methods eliminate the need for tedius manual preparation of such vectors and in the most common cases allow the user to do this in a single line.

The default method extracts the coefficients of object using

co <-coef(object) (an error is raised if this fails). It prepares a named numeric vector with names requested by the arguments in "..." and assigns co to the first length(co) elements of the prepared vector. The net effect is that the coefficients of a model can be initialised from the coefficients of a nested model. For example a Poisson regression model can be used to initialise a Weibull count model. Of course the non-zero shape parameter(s) of the Weibull model need to be set separately.

If object is from class glm, the method is identical to the default method.

If object is from class [renewalCoefList](#page-20-2), its elements are simply concatenated in one long vector.

### <span id="page-20-0"></span>renewalCoefList 21

#### References

Kharrat T, Boshnakov GN, McHale I, Baker R (2019). "Flexible Regression Models for Count Data Based on Renewal Processes: The Countr Package." *Journal of Statistical Software*, 90(13), 1–35. doi: [10.18637/jss.v090.i13.](http://doi.org/10.18637/jss.v090.i13)

#### See Also

renewalNames

<span id="page-20-2"></span>renewalCoefList *Split a vector using the prefixes of the names for grouping*

### Description

Split a vector using the prefixes of the names for grouping.

#### Usage

```
renewalCoefList(coef)
```
#### Arguments

coef a named vector

### Details

The names of the coefficients of renewal regression models are prefixed with the names of the parameters to which they refer. This function splits such vectors into a list with one component for each parameter. For example, for a Weibull renewal regression model this will create a list with components "scale" and "shape".

This is a convenience function allowing users to manipulate the coefficients related to a parameter more easily. [renewalCoef](#page-19-1) can convert this list back to a vector.

<span id="page-20-1"></span>renewalCount *Fit renewal count processes regression models*

#### Description

Fit renewal regression models for count data via maximum likelihood.

```
renewalCount(formula, data, subset, na.action, weights, offset,
 dist = c("weibull", "weibullgam", "custom", "gamma", "gengamma"),
 anc = NULL, convPars = NULL, \overline{link} = NULL, \overline{time} = 1,
 control = renewal.control(...), customPars = NULL,
  seriesPars = NULL, weiMethod = NULL, computeHessian = TRUE,
  standardise = FALSE, standardise_scale = 1, model = TRUE,
 y = TRUE, x = FALSE, ...)
```
### Arguments

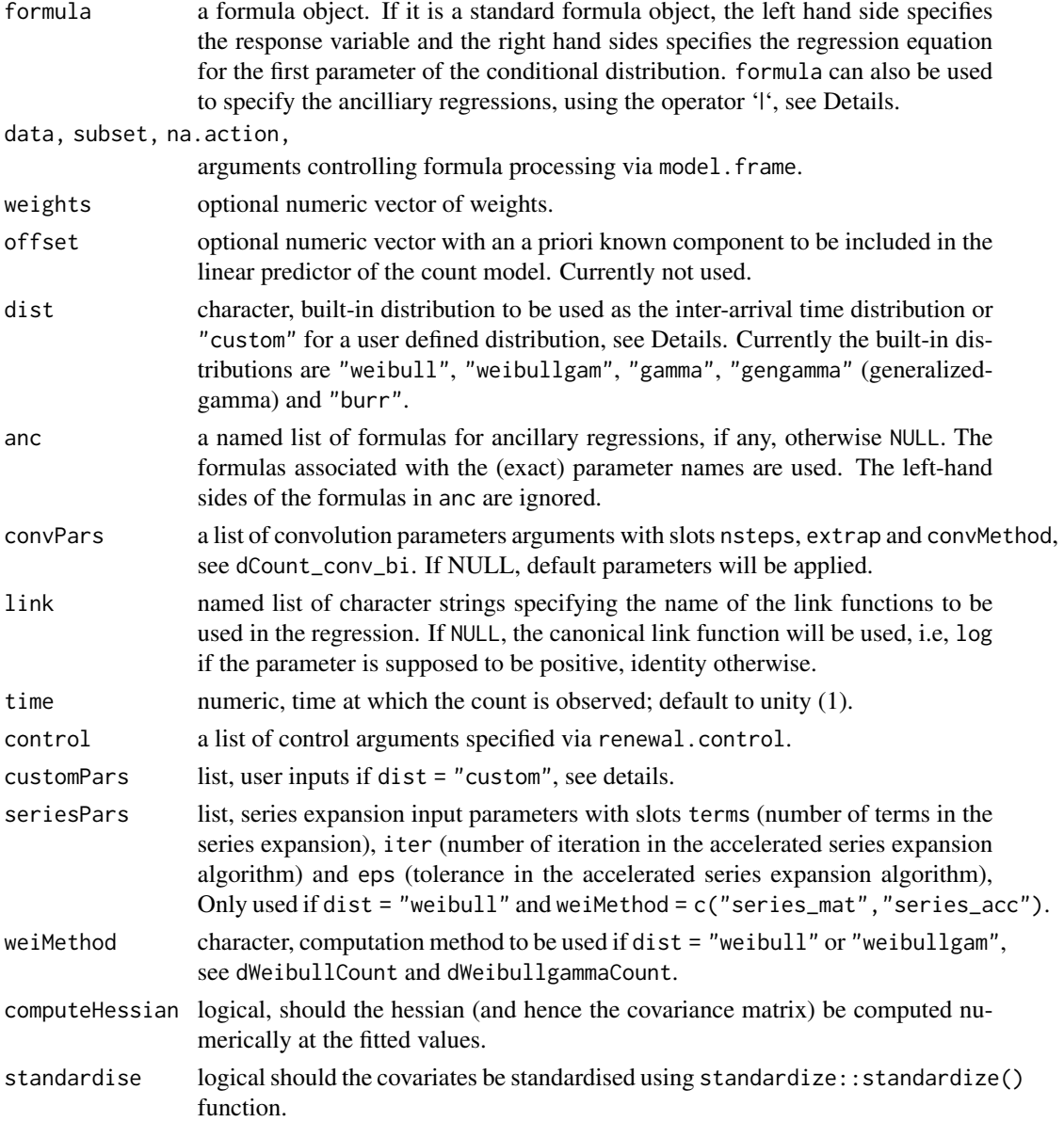

#### <span id="page-22-0"></span>renewalCount 23

standardise\_scale numeric the desired scale for the covariates; default to 1 model, y, x logicals. If TRUE the corresponding components of the fit (model frame, response, model matrix) are returned. ... arguments passed to renewal.control in the default setup.

#### Details

renewal re-uses design and functionality of the basic R tools for fitting regression model  $(\text{lm}, \text{glm})$ and is highly inspired by hurdle() and zeroinfl() from package pscl. Package Formula is used to handle formulas.

Argument formula is a formula object. In the simplest case its left-hand side (lhs) designates the response variable and the right-hand side the covariates for the first parameter of the distribution (as reported by [getParNames](#page-17-1). In this case, covariates for the ancilliary parameters are specified using argument anc.

The ancilliary regressions, can also be specified in argument formula by adding them to the righhand side, separated by the operator '|'. For example Y | shape  $\sim x + y$  | z can be used in place of the pair  $Y \sim x + y$  and anc = list(shape =  $\sim$ z). In most cases, the name of the second parameter can be omitted, which for this example gives the equivalent  $Y \sim x + y \mid z$ . The actual rule is that if the parameter is missing from the left-hand side, it is inferred from the default parameter list of the distribution.

As another convenience, if the parameters are to to have the same covariates, it is not necessary to repeat the rhs. For example, Y | shape  $\sim x + y$  is equivalent to Y | shape  $\sim x + y$  | x + y. Note that this is applied only to parameters listed on the lhs, so  $Y \sim x + y$  specifies covariates only for the response variable and not any other parameters.

Distributions for inter-arrival times supported internally by this package can be chosen by setting argument "dist" to a suitable character string. Currently the built-in distributions are "weibull", "weibullgam", "gamma", "gengamma" (generalized-gamma) and "burr".

Users can also provide their own inter-arrival distribution. This is done by setting argument "dist" to "custom", specifying the initial values and giving argument customPars as a list with the following components:

- parNames character, the names of the parameters of the distribution. The location parameter should be the first one.
- survivalFct function object containing the survival function. It should have signature function( $t$ , distPars) where t is the point where the survival function is evaluated and distPars is the list of the distribution parameters. It should return a double value.
- extrapolFct function object computing the extrapolation values (numeric of length 2) from the value of the distribution parameters (in distPars). It should have signature function(distPars) and return a numeric vector of length 2. Only required if the extrapolation is set to TRUE in convPars.

Some checks are done to validate customPars but it is user's responsibility to make sure the the functions have the appropriate signatures.

Note: The Weibull-gamma distribution is an experimental version and should be used with care! It is very sensitive to initial values and there is no guarantee of convergence. It has also been reparameterized in terms of  $(1/r, 1/\alpha, c)$  instead of  $(r, \alpha, c)$ , where r and  $\alpha$  are the shape and scale of the gamma distribution and  $c$  is the shape of the Weibull distribution.

(2017-08-04(Georgi) experimental feature: probability residuals in component 'probResiduals'. I also added type 'prob' to the method for residuals() to extract them.

probResiduals[i] is currently  $1$  -  $Prob(Y[i]$  given the covariates). "one minus", so that values close to zero are "good". On its own this is probably not very useful but when comparing two models, if one of them has mostly smaller values than the other, there is some reason to claim that the former is superior. For example (see below), gamModel < poisModel in 3:1

#### Value

An S3 object of class "renewal", which is a list with components including:

coefficients values of the fitted coefficients.

**residuals** vector of weighted residuals  $\omega * (observed - fitted)$ .

fitted.values vector of fitted means.

optim data.frame output of optimx.

method optimisation algorithm.

control the control arguments, passed to optimx.

start starting values, passed to optimx.

weights weights to apply, if any.

**n** number of observations (with weights  $> 0$ ).

iterations number of iterations in the optimisation algorithm.

execTime duration of the optimisation.

loglik log-likelihood of the fitted model.

df.residual residuals' degrees of freedom for the fitted model.

- vcoc convariance matrix of all coefficients, computed numerically from the hessian at the fitted coefficients (if computeHessian is TRUE).
- dist name of the inter-arrival distribution.

link list, inverse link function corresponding to each parameter in the inter-arrival distribution.

converged logical, did the optimisation algorithm converge?

data data used to fit the model.

formula the original formula.

call the original function call.

anc named list of formulas to model regression on ancillary parameters.

score\_fct function to compute the vector of scores defined in Cameron(2013) equation 2.94.

convPars convolution inputs used.

customPars named list, user passed distribution inputs, see Details.

time observed window used, default is 1.0 (see inputs).

model the full model frame (if model = TRUE).

**y** the response count vector (if  $y = TRUE$ ).

 $x$  the model matrix (if  $x = TRUE$ ).

#### <span id="page-24-0"></span>renewalNames 25

#### References

Kharrat T, Boshnakov GN, McHale I, Baker R (2019). "Flexible Regression Models for Count Data Based on Renewal Processes: The Countr Package." *Journal of Statistical Software*, 90(13), 1–35. doi: [10.18637/jss.v090.i13.](http://doi.org/10.18637/jss.v090.i13)

Cameron AC, Trivedi PK (2013). *Regression analysis of count data*, volume 53. Cambridge university press.

#### Examples

```
## Not run:
## may take some time to run depending on your CPU
data(football)
wei = renewalCount(formula = homeTeamGoals \sim 1,
                    data = football, dist = "weibull", weiMethod = "series_acc",
                    computeHessian = FALSE, control = renewal.control(trace = 0,
                    method = "nlminb")
```
## End(Not run)

renewalNames *Get names of parameters of renewal regression models*

#### Description

Get names of parameters of renewal regression models

#### Usage

```
renewalNames(object, ...)
```
#### Arguments

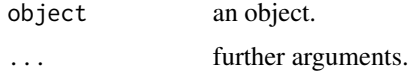

#### Details

renewalNames gives the a character vector of names of parameters for renewal regression models. There are two main use scenarios: renewalNames(object,target = "dist") and renewalNames(object,...). In the first scenario target can be a count distribution, such as "weibull" or a parameter name, such as shape. In this case renewalNames transforms coefficient names of object to those specified by target. In the second cenario the argument list is the same that would be used to call renewalCount. In this case renewalNames returns the names that would be used by renewalCount for the coefficients of the fitted model.

<span id="page-25-1"></span><span id="page-25-0"></span>

#### Description

Methods for renewal objects.

#### Usage

```
## S3 method for class 'renewal'
coef(object, ...)
## S3 method for class 'renewal'
vcov(object, ...)
## S3 method for class 'renewal'
residuals(object, type = c("pearson", "response",
  "prob"), ...)
## S3 method for class 'renewal'
residuals_plot(object, type = c("pearson", "response",
  "prob"), ...)
## S3 method for class 'renewal'
fitted(object, ...)
## S3 method for class 'renewal'
confint(object, parm, level = 0.95,type = c("asymptotic", "boot"), bootType = c("norm", "bca", "basic",
  "perc"), \ldots)
## S3 method for class 'renewal'
summary(object, ...)
## S3 method for class 'renewal'
print(x, digits = max(3, getOption("digits") - 3), ...)
## S3 method for class 'summary.renewal'
print(x, \text{ digits} = max(3, \text{ getOption("digits")} -3), width = getOption("width"), ...)## S3 method for class 'renewal'
model.matrix(object, ...)
## S3 method for class 'renewal'
logLik(object, ...)
```
### renewal\_methods 27

```
## S3 method for class 'renewal'
nobs(object, ...)
## S3 method for class 'renewal'
extractAIC(fit, scale, k = 2, ...)## S3 method for class 'renewal'
addBootSampleObject(object, ...)
## S3 method for class 'renewal'
df.residual(object, ...)
```
### Arguments

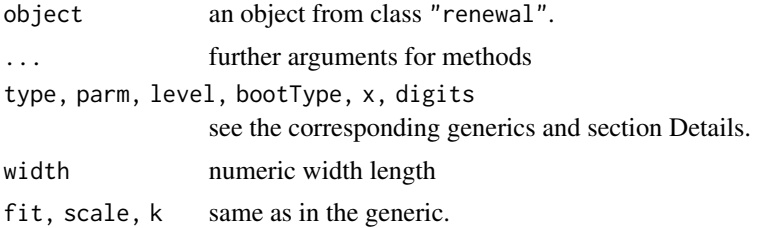

### Details

Objects from class "renewal" represent fitted count renewal models and are created by calls to  $"$ renewalCount()". There are methods for this class for many of the familiar functions for interacting with fitted models.

#### Examples

```
fn <- system.file("extdata", "McShane_Wei_results_boot.RDS", package = "Countr")
object <- readRDS(fn)
class(object) # "renewal"
coef(object)
vcov(object)
## Pearson residuals: rescaled by sd
head(residuals(object, "pearson"))
## response residuals: not rescaled
head(residuals(object, "response"))
head(fitted(object))
## loglik, nobs, AIC, BIC
c(loglik = as.numeric(logLik(object)), nobs = nobs(object),
  AIC = AIC(object), BIC = BIC(object))
asym <- se.coef(object, , "asymptotic")
boot <- se.coef(object, , "boot")
cbind(asym, boot)
```
#### <span id="page-27-0"></span>28 se.coef

```
## CI for coefficients
asym <- confint(object, type = "asymptotic")
## Commenting out for now, see the nite in the code of confint.renewal():
## boot <- confint(object, type = "boot", bootType = "norm")
## list(asym = asym, boot = boot)
summary(object)
print(object)
## see renewal_methods
## see renewal_methods
```
residuals\_plot *Method to visualise the residuals*

#### Description

A method to visualise the residuals

#### Usage

residuals\_plot(object, type, ...)

#### Arguments

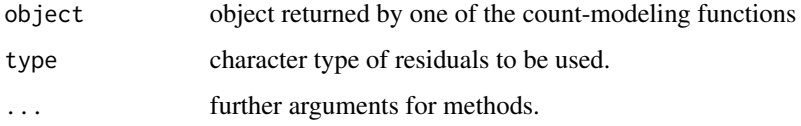

se.coef *Extract Standard Errors of Model Coefficients*

#### Description

Extract standard errors of model coefficients from objects returned by count-modeling functions.

### Usage

```
se.coef(object, parm, type, ...)
## S3 method for class 'renewal'
se.coef(object, parm, type = c("asymptotic", "boot"),
  ...)
```
#### <span id="page-28-0"></span>surv 29

### Arguments

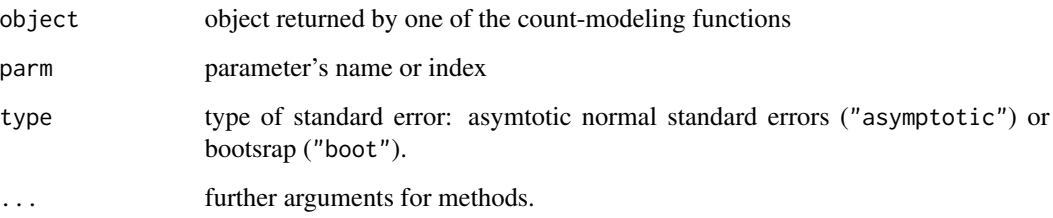

### Details

The method for class "renewal" extracts standard errors of model coefficients from objects returned by renewal. When bootsrap standard error are requested, the function checks for the bootsrap sample in object. If it is not found, the bootsrap sample is created and a warning is issued. Users can choose between asymtotic normal standard errors (asymptotic) or bootsrap (boot).

### Value

a named numeric vector

### Examples

## see examples for renewal\_methods

### surv *Wrapper to built in survival functions*

### Description

Wrapper to built in survival functions

#### Usage

surv(t, distPars, dist)

### Arguments

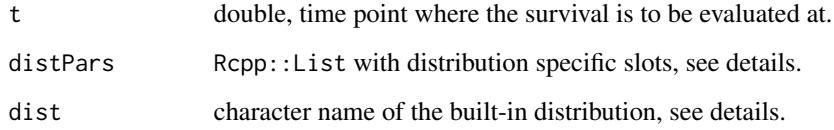

### Details

The function wraps all builtin-survival distributions. User can choose between the weibull, gamma, gengamma(generalized gamma) and burr (Burr type XII distribution). It is the user responsibility to pass the appropriate list of parameters as follows:

weibull scale (the scale) and shape (the shape) parameters.

burr scale (the scale) and shape1 (the shape1) and shape2 (the shape2) parameters.

gamma scale (the scale) and shape (the shape) parameter.

**gengamma** mu (location), sigma (scale) and Q (shape) parameters.

### Value

a double giving the value of the survival function at time point t at the parameters' values.

### Examples

```
tt < -2.5## weibull
distP \leftarrow list(scale = 1.2, shape = 1.16)
alpha <- exp(-log(distP[["scale"]]) / distP[["shape"]])
pweibull(q = tt, scale = alpha, shape = distP[["shape"]],
                     lower.tail = FALSE)
surv(tt, distP, "weibull") ## (almost) same
## gamma
distP <- list(shape = 0.5, rate = 1.0 / 0.7)
pgamma(q = tt, rate = distP[["rate"]], shape = distP[["shape"]],
                    lower.tail = FALSE)
surv(tt, distP, "gamma") ## (almost) same
## generalized gamma
distP <- list(mu = 0.5, sigma = 0.7, Q = 0.7)
flexsurv::pgengamma(q = tt, mu = distP[["mu"]],sigma = distP[["sigma"]],
                    Q = distP[["Q"],
                    lower.tail = FALSE)surv(tt, distP, "gengamma") ## (almost) same
```
# <span id="page-30-0"></span>**Index**

∗Topic datasets fertility, [16](#page-15-0) football, [17](#page-16-0) addBootSampleObject, [3](#page-2-0) addBootSampleObject.renewal *(*renewal\_methods*)*, [26](#page-25-0) character, *[19](#page-18-0)* chiSq\_gof, *[3](#page-2-0)*, [4,](#page-3-0) *[6](#page-5-0)* chiSq\_pearson, *[3](#page-2-0)*, *[5](#page-4-0)*, [5](#page-4-0) coef.renewal *(*renewal\_methods*)*, [26](#page-25-0) compareToGLM, [6](#page-5-0) confint.renewal *(*renewal\_methods*)*, [26](#page-25-0) count\_table, [7](#page-6-0) Countr *(*Countr-package*)*, [2](#page-1-0) Countr-package, [2](#page-1-0) CountrFormula, [7](#page-6-0) dCount\_conv\_bi, [8](#page-7-0) dCount\_conv\_loglik\_bi, [10](#page-9-0) dCount\_conv\_loglik\_user *(*dCount\_conv\_loglik\_bi*)*, [10](#page-9-0) dCount\_conv\_user *(*dCount\_conv\_bi*)*, [8](#page-7-0) df.residual.renewal *(*renewal\_methods*)*, [26](#page-25-0) dmodifiedCount\_bi, [11](#page-10-0) dmodifiedCount\_user *(*dmodifiedCount\_bi*)*, [11](#page-10-0) dWeibullCount, [12](#page-11-0) dWeibullCount\_loglik *(*dWeibullCount*)*, [12](#page-11-0) dWeibullgammaCount\_mat\_Covariates, [14](#page-13-0) evCount\_conv\_bi, [14](#page-13-0) evCount\_conv\_user *(*evCount\_conv\_bi*)*, [14](#page-13-0) evWeibullCount *(*dWeibullCount*)*, [12](#page-11-0) extractAIC.renewal *(*renewal\_methods*)*, [26](#page-25-0)

fertility, [16](#page-15-0) fitted.renewal *(*renewal\_methods*)*, [26](#page-25-0) football, [17](#page-16-0)

frequency\_plot, [18](#page-17-0) getParNames, [18,](#page-17-0) *[23](#page-22-0)* logLik.renewal *(*renewal\_methods*)*, [26](#page-25-0) model.matrix.renewal *(*renewal\_methods*)*, [26](#page-25-0) nobs.renewal *(*renewal\_methods*)*, [26](#page-25-0) predict.renewal, [19](#page-18-0) print.renewal *(*renewal\_methods*)*, [26](#page-25-0) print.summary.renewal *(*renewal\_methods*)*, [26](#page-25-0) renewal\_methods, *[4](#page-3-0)*, [26](#page-25-0) renewalCoef, [20,](#page-19-0) *[21](#page-20-0)* renewalCoefList, *[20](#page-19-0)*, [21](#page-20-0) renewalCount, *[3](#page-2-0)*, [21](#page-20-0) renewalNames, [25](#page-24-0) residuals.renewal *(*renewal\_methods*)*, [26](#page-25-0) residuals\_plot, [28](#page-27-0) residuals\_plot.renewal *(*renewal\_methods*)*, [26](#page-25-0) se.coef, [28](#page-27-0) summary.renewal *(*renewal\_methods*)*, [26](#page-25-0) surv, [29](#page-28-0)

vcov.renewal *(*renewal\_methods*)*, [26](#page-25-0)